# ALADIN Project Stay report – version 2.0 (September 2016)

Author: Maria Monteiro (Instituto Português do Mar e da Atmosfera, IPMA I.P.) In collaboration with Alena Trojakova , Czech Hydrometeorological Institute (CHMI) Period: 11-15 January 2016

Topic title: Validation of a back-phased version of the source code BATOR

#### **1 Introduction**

This document reports the activities done during a short stay at CHMI on the validation of a back-phased version of BATOR. Generally speaking, this tool is used inside the ALADIN community to read observational data and convert it into a data base, the Observational DataBase (ODB), which manages the observational data along an assimilation cycle. The BATOR source code used during this stay has been provided by Frank Guillaume (from Météo-France) in September 2015 after being back-phased from CY41T1 to CY38T1 [1]. The main goal was to test and validate the tool under a local operational environment (outside Météo-France framework) to insure it could be a solution to digest WMO Binary Universal Form for the Representation (BUFR) of conventional data which is actually disseminated via the Global Telecommunication System (GTS). SYNOP and TEMP observations have been used during the tests.

WMO is promoting an upgrade on the GTS dissemination procedures which involves a change of the transmission code forms. Namely, the use of Table Driven Code Forms (TDCF) like BUFR, will be adopted for the transmission of observational data instead of the Traditional Alphanumeric Codes (TAC). Due to this fact, some countries may need (or see it as an opportunity) to change the observational data initialization procedures on their local NWP systems. For instance, GTS Spanish observational data is now strictly available under BUFR and Portugal is not able to digest it yet.

Inside the ALADIN consortium, Météo-France (MF) is already able to directly use the WMO BUFR format for conventional data (through BATOR) since its internal cycle CY38, but most of the ALADIN members' local data assimilation systems still rely on a conversion from the ASCII OBSOUL data format [see Table https://docs.google.com/spreadsheets/d/1\_IQMFDaRRDNEng21asHKQ42Hx\_[llOnRG3EX3BtfzVo/edit#gid=1092978226](https://docs.google.com/spreadsheets/d/1_lQMFDaRRDNEng21asHKQ42Hx_-llOnRG3EX3BtfzVo/edit#gid=1092978226) from ACNA (Maria Derkova), as mentioned by 2]. The idea is then to take advantage of the developments already done by MF. However, at the moment of the writing of this report MF source code is already under the cycle version CY41T1 while most of the remaining ALADIN countries run operationally a previous cycle (MF BATOR compatible with WMO BUFR templates will only be exported from CY41 onwards).

To take advantage of recent developments in BATOR one should back-phase it from the latest available version to the one which is validated locally. There are two main reasons to adopt this methodology : a) the WMO templates are not fully stabilized (they have been evolved since) and may look differently from country to country (under certain rules); and b) the conversion to an unnecessary ASCII format (OBSOUL) may bring an extra source of error and need of further maintenance (MF will not support/maintain OULAN tool in the

ALADIN stay report: Validation of a back-phased version of the source code BATOR 1/14

future).

This stay has encompassed the following steps:

- 1. merging back-phased BATOR with its local version (PART I: SYNOP and PART II: TEMP);
- 2. compiling and testing the source code with recent data (PART I: SYNOP and PART II: TEMP);
- 3. repeating the same exercise 2) on the Portuguese operational environment.

In the following sections the main achievements on each of the different topics are reported. Note that in this second version of the report new information has been included which concerns the work related to TEMP messages (PART II on each section); besides, the information on SYNOP messages has been completed.

# **2 Merging BATOR with CHMI (CZ) local version.**

For this exercise, we have used the locally (CZ) validated version of BATOR CY38T1tr\_op4 as the reference. The methodology followed the steps:

i) identification of the changes between the local and MF's BATOR CY41toCY38 version ii) back-phasing of BATOR changes to the local version of this source (including its compilation and creation of the new executable).

These steps have been repeated in sequence for the two different types of meteorological observation: first to the SYNOP and second TEMP.

For information, the back-phased MF BATOR CY41toCY38 version for these two types of observations included the re-visit of the following set of sources (located in odb/pandor/module):

bator\_datetime\_mod.F90 bator\_decodbufr\_mod.F90 bator\_ecritures\_mod.F90 bator\_init\_mod.F90 bator\_lectures\_mod.F90 bator\_module.F90 bator\_saisies\_mod.F90

The corresponding source code can be found at Météo-France computing platforms in beaufix, at the path:

/home/gmap/mrpe/monteiro/SAVE/src/batorodb/phasing/src/local/odb/pandor/module

or

/home/gmap/mrpe/monteiro/public/bator.

#### **PART I: SYNOP**

Since, for SYNOP, the truly different piece of code - which deals with the different types of observations - is bator decodbufr mod.F90, the comparison between the local (CZ) and MF's versions has driven us to the following set of merged modules:

bator\_module.F90 bator\_decodbufr\_mod.F90 bator\_datetime\_mod.F90

The tables A.1 to A.3 in Appendix A register in detail the main code changes. In blue are represented the added features to the local version.

We noted that the main changes were due to:

a) introduction of new functions for dates manipulation;

- b) introduction of a few features related to the French SYNOP stations;
- c) introduction of new controls related to the observation country;
- d) corrections to the total cloudiness algorithm; and, as a consequence
- e) the introduction of new global variables.

#### **PART II: TEMP**

The comparison between the local (CZ/PT) and MF's versions of code has driven us to the following set of merged modules (in addition to the changes done for SYNOP):

bator\_module.F90 bator\_decodbufr\_mod.F90

The tables B.1 and B.2 in Appendix B register in detail the main code changes. In blue are represented the added features to the local version.

In addition to the changes found for SYNOP, now the main differences were due to:

a) recognition of different radiosonde WMO BUFR templates (regional changes); and as consequence

b) the introduction of new global variables.

# **3 Compiling, testing and validating the source code with recent data.**

# **PART I: SYNOP**

In order to test the new executable of BATOR different data sets have been used. The following Table describes them:

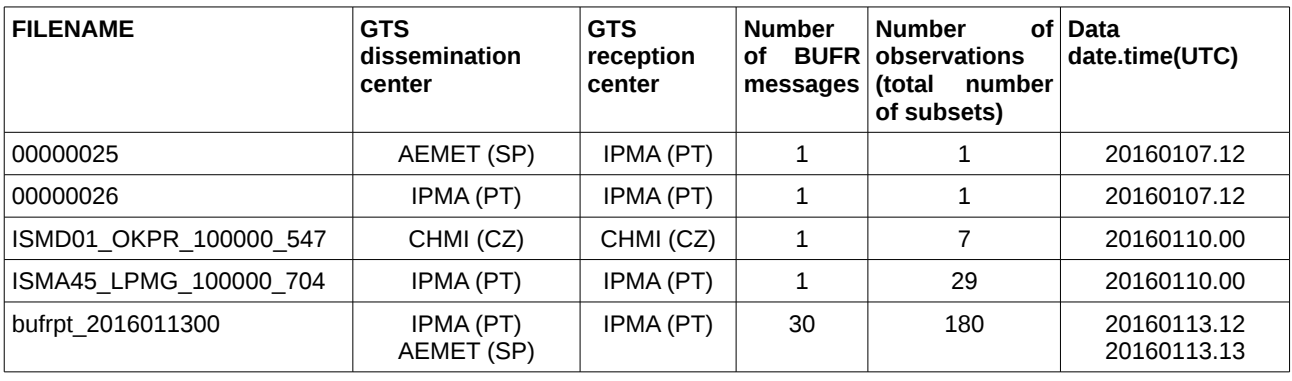

**Table 1** – Data sets used to test the back-phased BATOR

For this exercise it was useful to have a diverse set of samples of GTS BUFR messages, since by comparative analysis we were lead many times to useful conclusions. In particular, we had files with just one and with several BUFR messages, that in turn concerned just one individual SYNOP observation (uncompressed) or several SYNOP observations (compressed).

In order to validate the new executable, the content of the observational messages was checked in different moments of the BATOR processing chain. In particular, messages contents were verified after decoding and before delivering them to BATOR and after BATOR, already under the ODB format. To apply this methodology the following tools have been used (see also Appendix C).

As general conclusions it was found that:

a) the back-phased BATOR was able to read the BUFR messages and to process them properly;

b) BATOR can abort if GTS data is given as input exactly as it is received due to the presence of wrongly formated data. For instance in the file bufrpt\_2016011300 it was possible to find at least 3 observations (from stations: 08094, 08160 and 60015) where lat/lon information was missing, most probably because a Retard Message will be later disseminated but it was not ready at the moment $^{\rm 1}$  $^{\rm 1}$  $^{\rm 1}$  of the first dissemination. This means that data should always come from a pre-processing which could act as an intermediate metadata quality control step, like a dedicate pre-processing or a data-base.

c) the param.cfg used was the one which comes with the export version to ensure that an input BUFR contains only single data for each SYNOP station with meaningful values.

<span id="page-3-0"></span><sup>1</sup> According to Portuguese GTS expert.

#### **PART II: TEMP**

The code source for the TEMP messages is still under validation.

#### **4 Testing the source code in real-time in Portugal.**

To test the back-phased source code in Portugal it was necessary to build at the first place the working environment. Appendix D registers the main steps.

#### **5 Acknowledgments**

Acknowledgments are due to Frank Guillaume for providing the BATOR CY41toCY38 version of the code; to the CHMI colleagues for the friendship environment and concerns during my stay in Prague.

# **Bibliography**

[1] Monteiro, M., Surface representation on the Portuguese model and OI\_MAIN cycling, ALADIN Project Stay report, 21-25 September 2015, GMAP/CNRM, France

[2] ALADIN LTM Meeting Minutes, Wednesday 15<sup>th</sup> April 2015, 15:45-18:00 Elsinore, Denmark, http://www.cnrm-game-meteo.fr/aladin/IMG/pdf/minutes\_ltm19.pdf

# **Appendix A:** SYNOP back-phasing

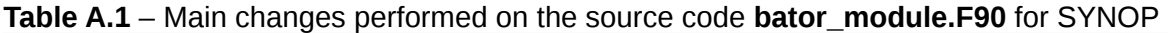

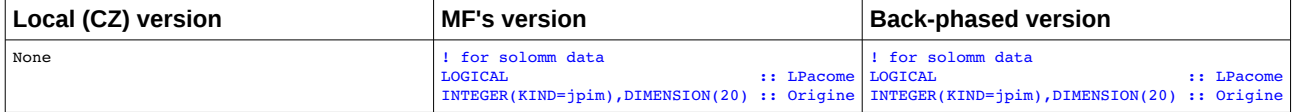

#### **Table A.2** – Main changes performed on the source code **bator\_datetime\_mod.F90** for SYNOP

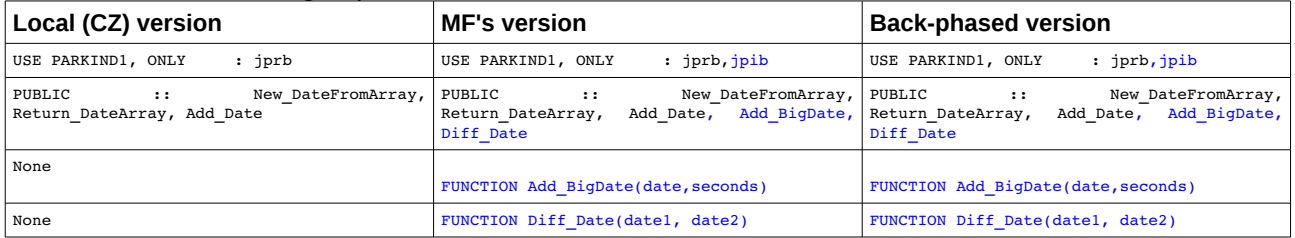

# **Table A.3** – Main changes performed on the source code **bator\_decobufr\_mod.F90** for SYNOP

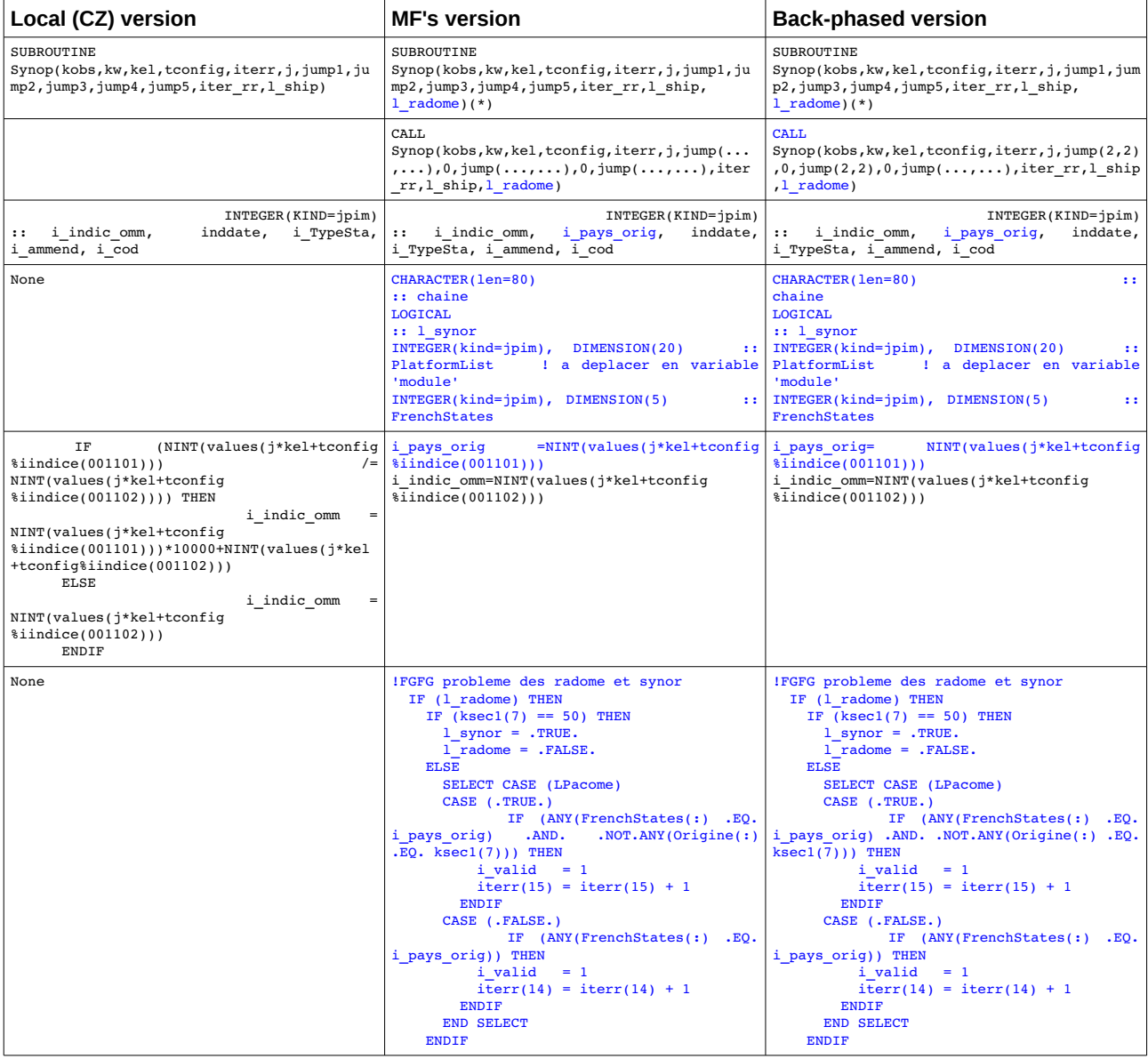

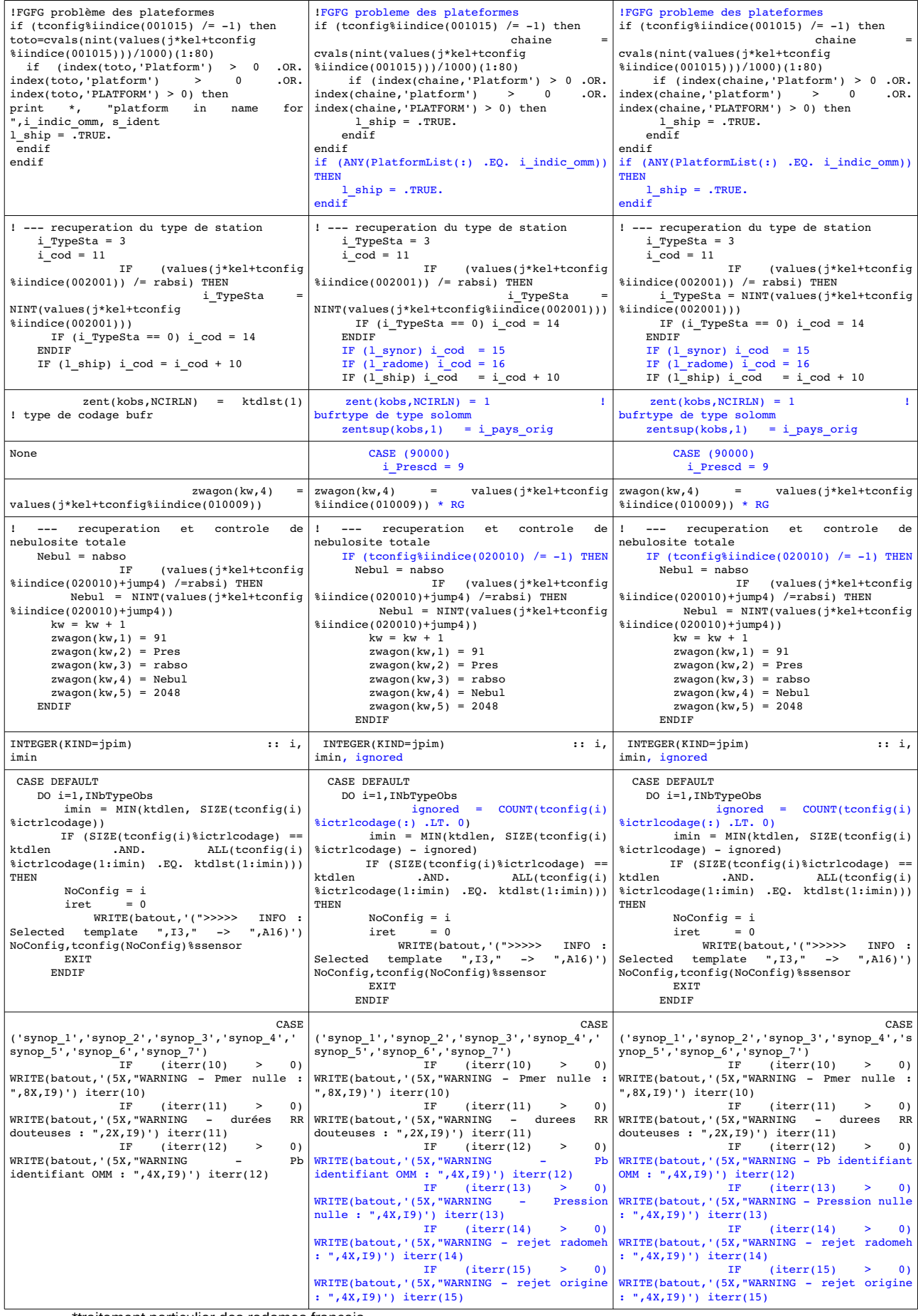

\*traitement particulier des radomes francais

# **Appendix B:** TEMP back-phasing

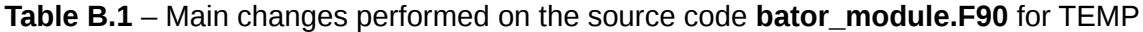

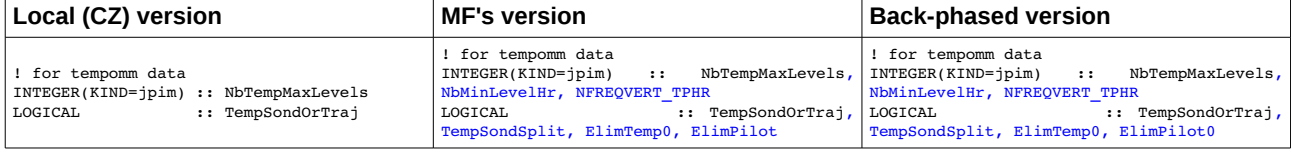

# **Table B.2** – Main changes performed on the source code **bator\_decobufr\_mod.F90** for TEMP

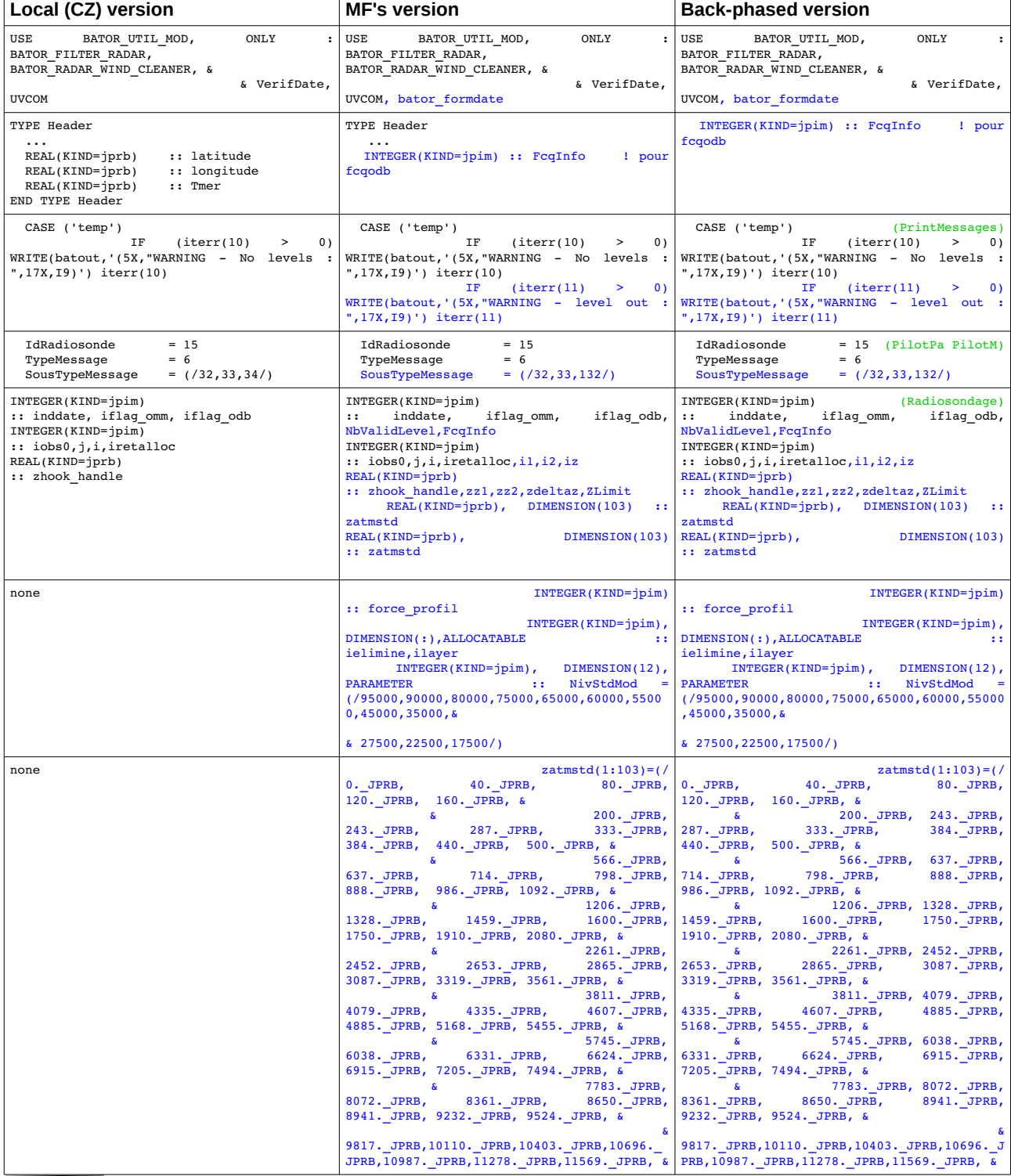

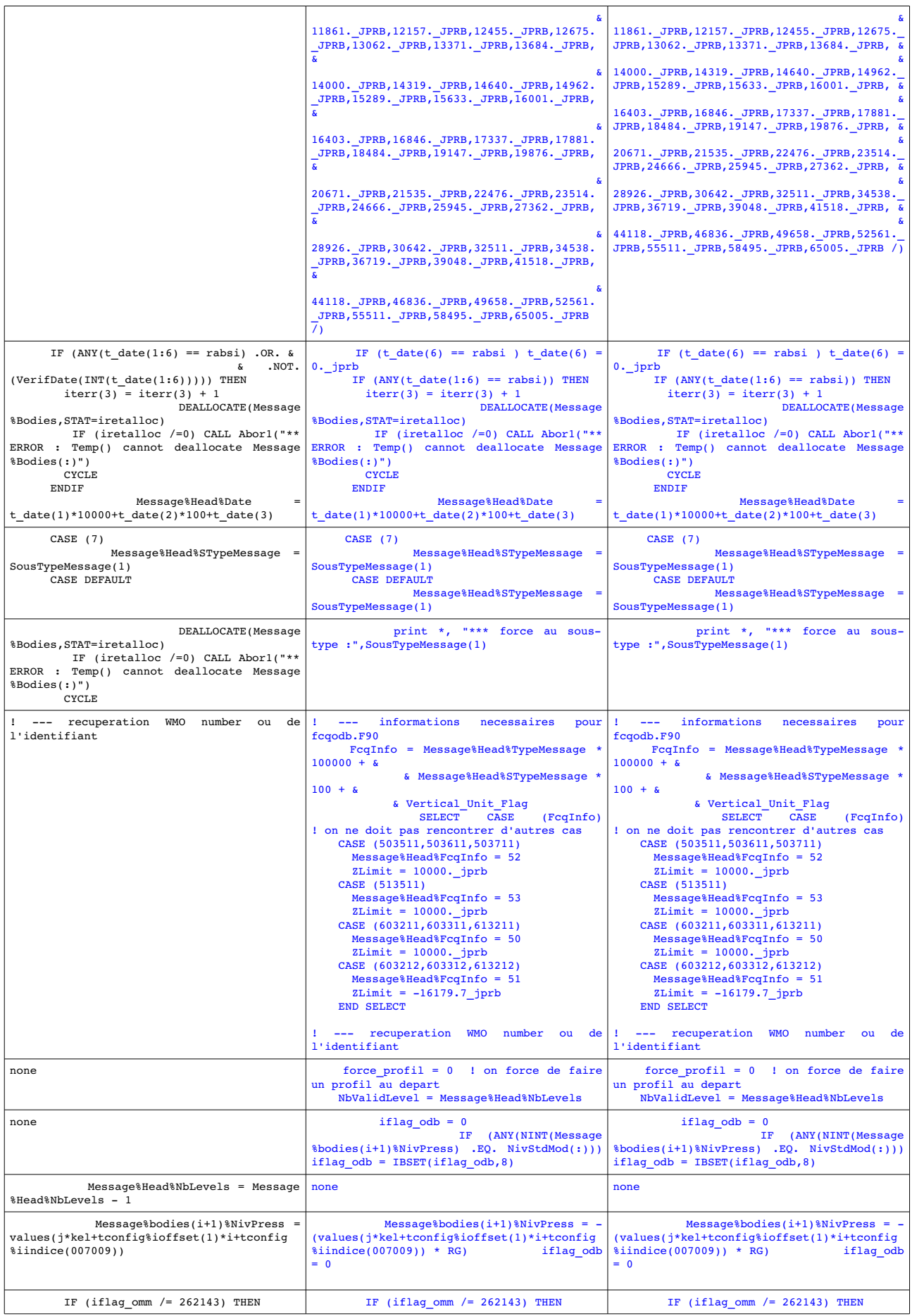

ALADIN stay report: Validation of a back-phased version of the source code BATOR 9/14

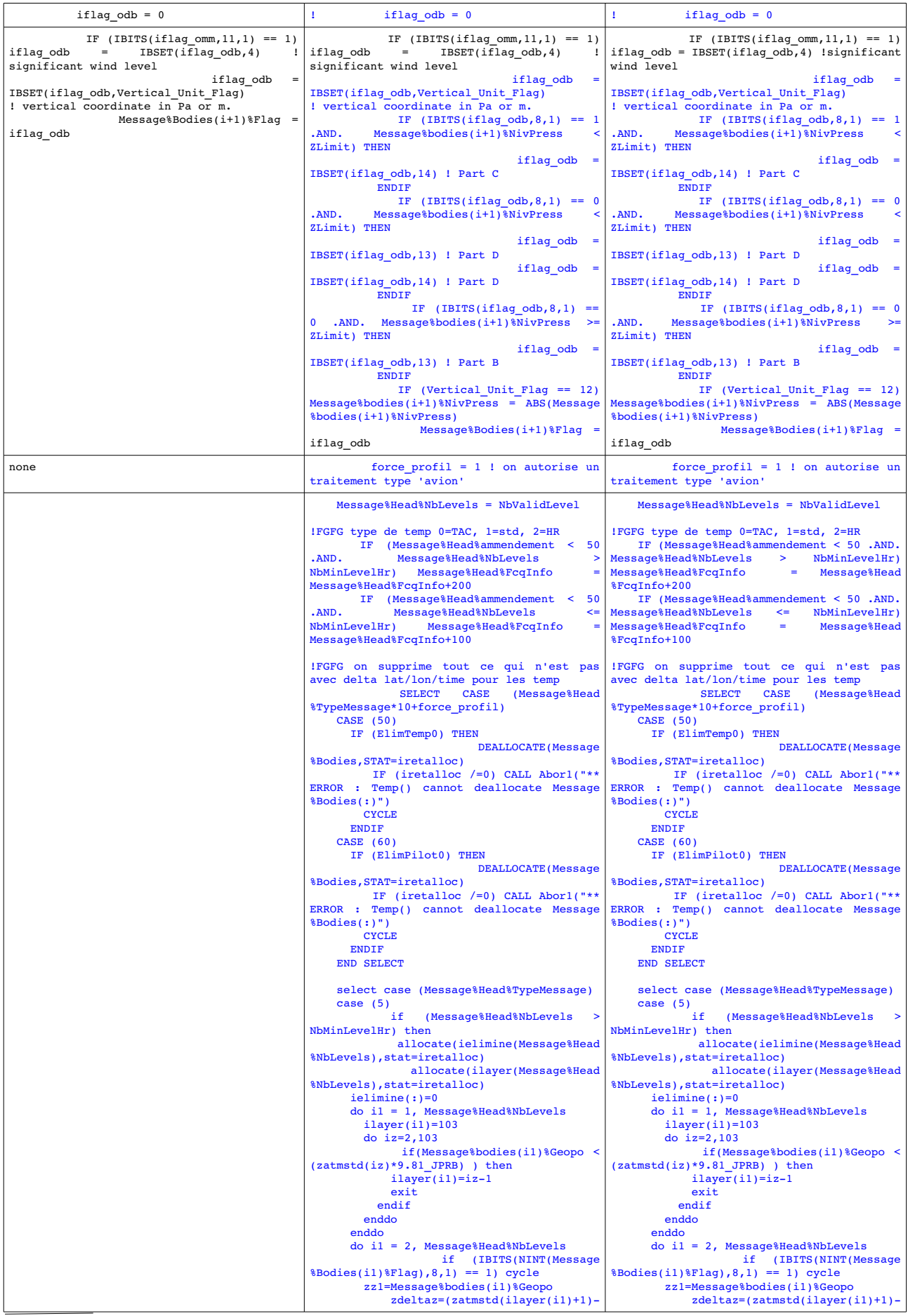

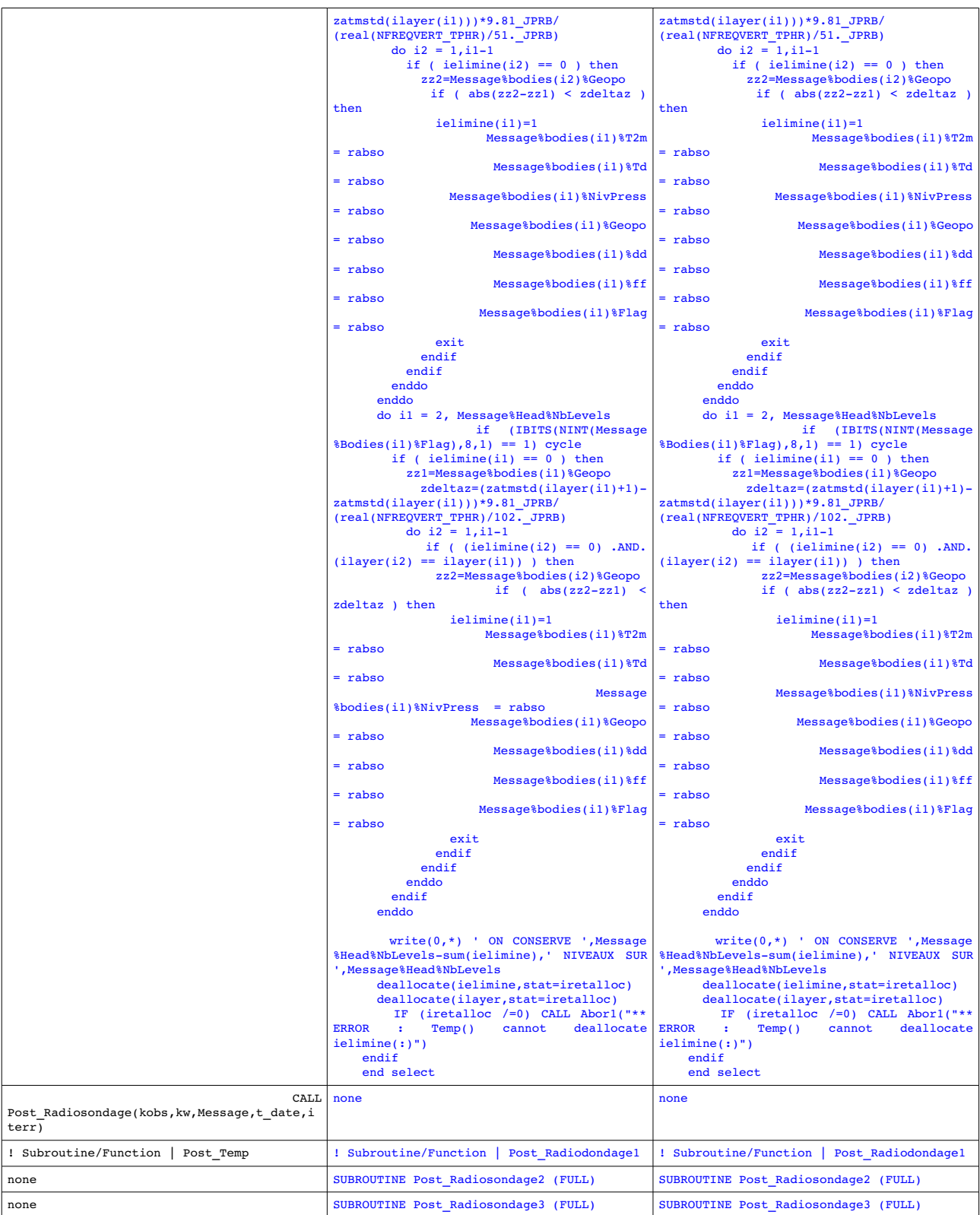

\*traitement particulier des radomes francais

# **Appendix C:** BatorODB working environment in Portugal (UBUNTU)

The following working tools have been used to check the messages contents:

- bufr\_decode\_all (ECMWF package bufrdc\_000405), used locally to decode the BUFR messages

- decode bufr (M-F package auxlibs installer.2.6), used locally to decode the BUFR messages

- odbsql, used at ECMWF to read the ODB contents.

ALADIN stay report: Validation of a back-phased version of the source code BATOR 12/14

### **Appendix D:** BatorODB working environment in Portugal (AIX)

In order to repeat the exercise in Portugal, it was also necessary to prepare the compilation environment under development mode. In this way, the following steps have been done:

(i ) to set up gmkpack environment on a local user to compile separately the merged pieces of code;

(ii) in order to recreate the BATOR executable, the following sources have been copied from the export version:

bator\_datetime\_mod.F90 bator\_decodbufr\_mod.F90 bator\_module.F90

to the following directory (on the local, Portuguese machine):

/u/monteiro/pack/cy38t1\_bator/src/local/odb/pandor/module

In order to re-create the compilation script, ics bator, that is at the directory

/u/monteiro/pack/cy38t1\_bator

the command genpack has been given and its content repeated at the command line.

For each compilation trial, a new executable is created at the directory:

/u/monteiro/pack/cy38t1\_bator/bin

ALADIN stay report: Validation of a back-phased version of the source code BATOR 14/14